## **Directions for Competitors**

- 1. Do not open the problem book and wait for the invigilator's instruction.
- 2. There are five problems to solve. The competition will start at 12:30 and end at 15:30.
- 3. Read the Overview Sheet, where instructions about problems such as the limited amounts of time and memory for each problem are described, as well as the way of how to submit your solutions.
- 4. The first thing you have to do after the competition starts is to execute file joi2006.exe placed in the home directory of *cygwin*:

/home/[your code] (C:/cygwin/home[your code])

The password is JOIioj.

5. As a result of the above execution, a directory named joi2006 will be produced as a subdirectory of the home directory. Directory joi2006 has five subdirectories corresponding to Problems 1 to 5: 2006-ho-t1, 2006-ho-t2, 2006-ho-t3, 2006-ho-t4, and 2006-ho-t5. These subdirectories contain sample input data files and their output files.

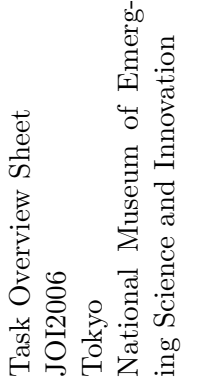

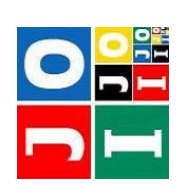

Final Round Overview

> $\begin{tabular}{ll} A\emph{bout} \textbf{Tasks} & \textbf{Final Round} \end{tabular}$ About Tasks Final Round

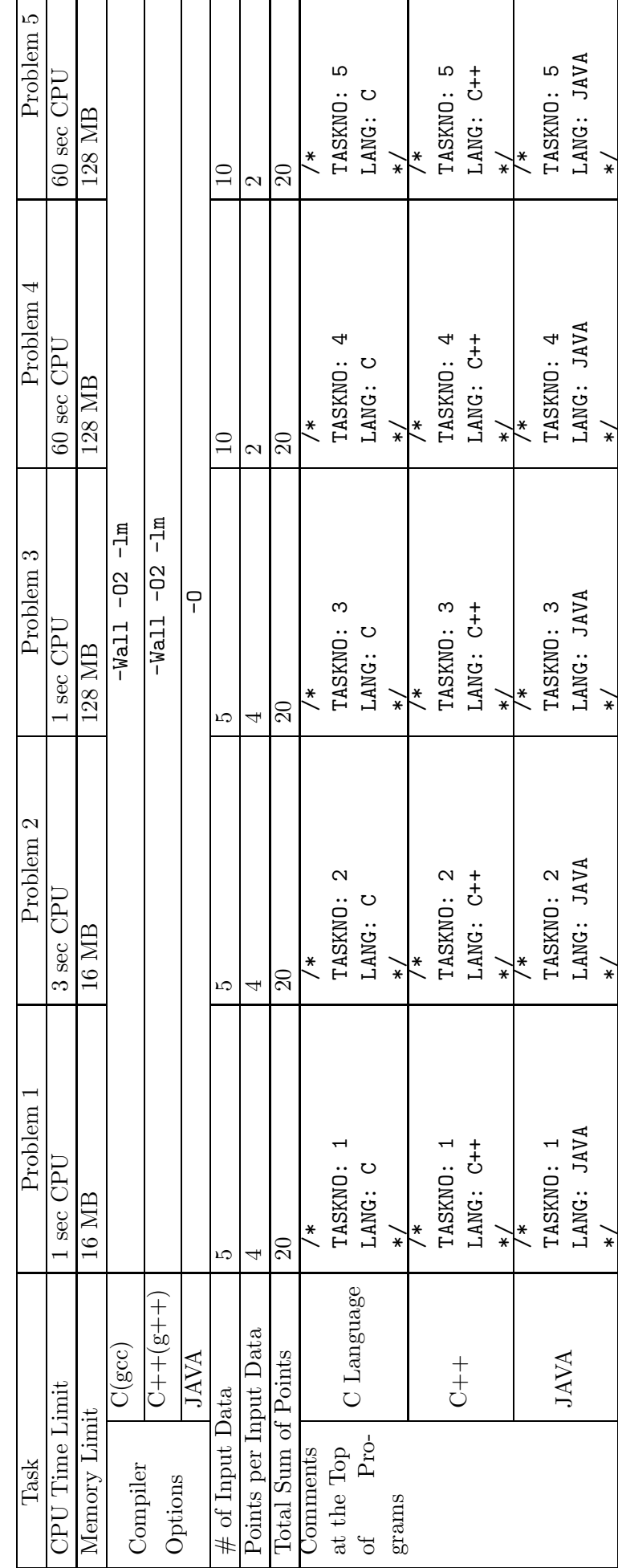